[Recording](http://documents.org-document.ru/to.php?q=Recording And Mixing For Dummies) And Mixing For Dummies >[>>>CLICK](http://documents.org-document.ru/to.php?q=Recording And Mixing For Dummies) HERE<<<

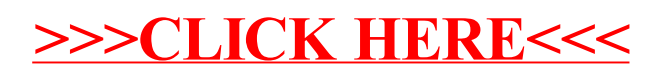